## **Dinamica e controllo dei sistemi meccanici**

### **appello del 13 gennaio 2015 (Genova)**

## **Rispondere alle seguenti domande (RIPORTARE IN EVIDENZA I NUMERI DI DOMANDA, E SCRIVERE TUTTI I CALCOLI INTERMEDI ESTESAMENTE):**

- 1) si consideri un sistema di tipo 0, caratterizzato da: guadagno statico, espresso in dB, di 36 dB; uno zero con costante di tempo  $T_n = 2.5$ s; due poli reali con costanti di tempo  $T_{d1} = 7$ s e  $T_{d2} = 0.5$ s; si scriva la corrispondente funzione di trasferta *Gp(s)*
- 2) si scriva la parte reale e la parte immaginaria dei poli e degli zeri del sistema
- 3) si dica, motivando la risposta, se il sistema in ciclo aperto è stabile, instabile o al limite di stabilità
- 4) si tracci il diagramma di Bode dell'ampiezza sulla carta logaritmica fornita
- 5) si tracci l'andamento asintotico della fase di *Gp(s)* sulla carta logaritmica fornita
- 6) si consideri il comportamento di *Gp(s)* **in ciclo aperto**, a regime, con ingresso a gradino unitario e rampa unitaria: a che valore tende l'uscita nei due casi? (applicare esplicitamente il teorema del valore finale)
- 7) si consideri il comportamento **in ciclo chiuso** di *Gp(s)* con rete di correzione e con retroazione unitarie, ovvero con  $G_c(s) = H(s) = 1$  (disegnare lo schema); si discutano:
	- la frequenza di taglio

- il margine di fase MF *(SUGGERIMENTO: stimare la frequenza di taglio dal diagramma asintotico dell'ampiezza e poi calcolare analiticamente la fase a tale frequenza)*

- il margine di guadagno MG
- la stabilità (citare il criterio di Bode con le necessarie ipotesi)

- l'errore a regime per ingresso a gradino e per ingresso a rampa (applicare esplicitamente il teorema del valore finale)

- 8) si individui una rete di correzione *Gc(s)* tale da ottenere in ciclo chiuso:
	- una frequenza di taglio di circa 10 rad/s
	- un margine di fase circa inalterato
	- un errore a regime per ingresso a gradino nullo
	- si usi una rete di correzione con pulsazioni di spigolo superiori a  $10^{-1}$  rad/s
	- si dica il tipo della rete di correzione usata
- 9) si consideri il seguente sistema:

 $x = 2\ddot{y} + 3.5\dot{y} + 10y$ 

```
\dot{y} + 7y = z
```
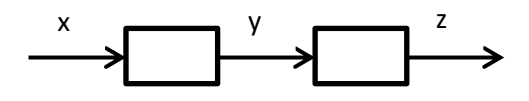

- si scriva la funzione di trasferta Z(s)/X(s)

- si calcoli il valore a regime dell'uscita per ingresso a gradino di ampiezza 3

- 10) si definisca il concetto di risposta in frequenza di un generico sistema lineare e si discuta il legame matematico tra risposta in frequenza e funzione di trasferta
- 11) si descriva il funzionamento del timer nel linguaggio ladder

#### **OGNI STUDENTE DEVE AVERE SOLO:**

- **calcolatrice (vietato portare con sé cellulari, PC, tablet, smartphone e similari)**
- **penna**
- **matita**
- **gomma**
- **righello**
- **un documento di identità o il libretto universitario**
- **TEMPO PER LO SVOLGIMENTO: 2 ORE**
- **METTERE SU OGNI FOGLIO NOME E COGNOME, ANCHE SUL TESTO, SUI FOGLI DI BRUTTA, SULLA CARTA LOGARITMICA (su cui è possibile scrivere a matita)**

#### **SOLUZIONE**

1)

Il guadagno statico in scala naturale è:

$$
k_p = 10^{36/20} = 63.1
$$

$$
G_p(s) = \frac{63.1(1+2.5s)}{(1+7s)(1+0.5s)}
$$

2)

```
Il sistema G_p(s) ha 2 poli:
```
 $\lambda_1 = -1/T_{d1} = -0.143$  rad/s

$$
\lambda_2 = -1/T_{d2} = -2 \text{ rad/s}
$$

Il sistema  $G_p(s)$  ha 1 zero:

 $\mu_1 = -1/T_n = -0.4$  rad/s

3) Il sistema *Gp(s)* è stabile in ciclo aperto perché tutti i suoi poli hanno parte reale negativa.

# 4) e 5) [Fig. 1, curve nere]

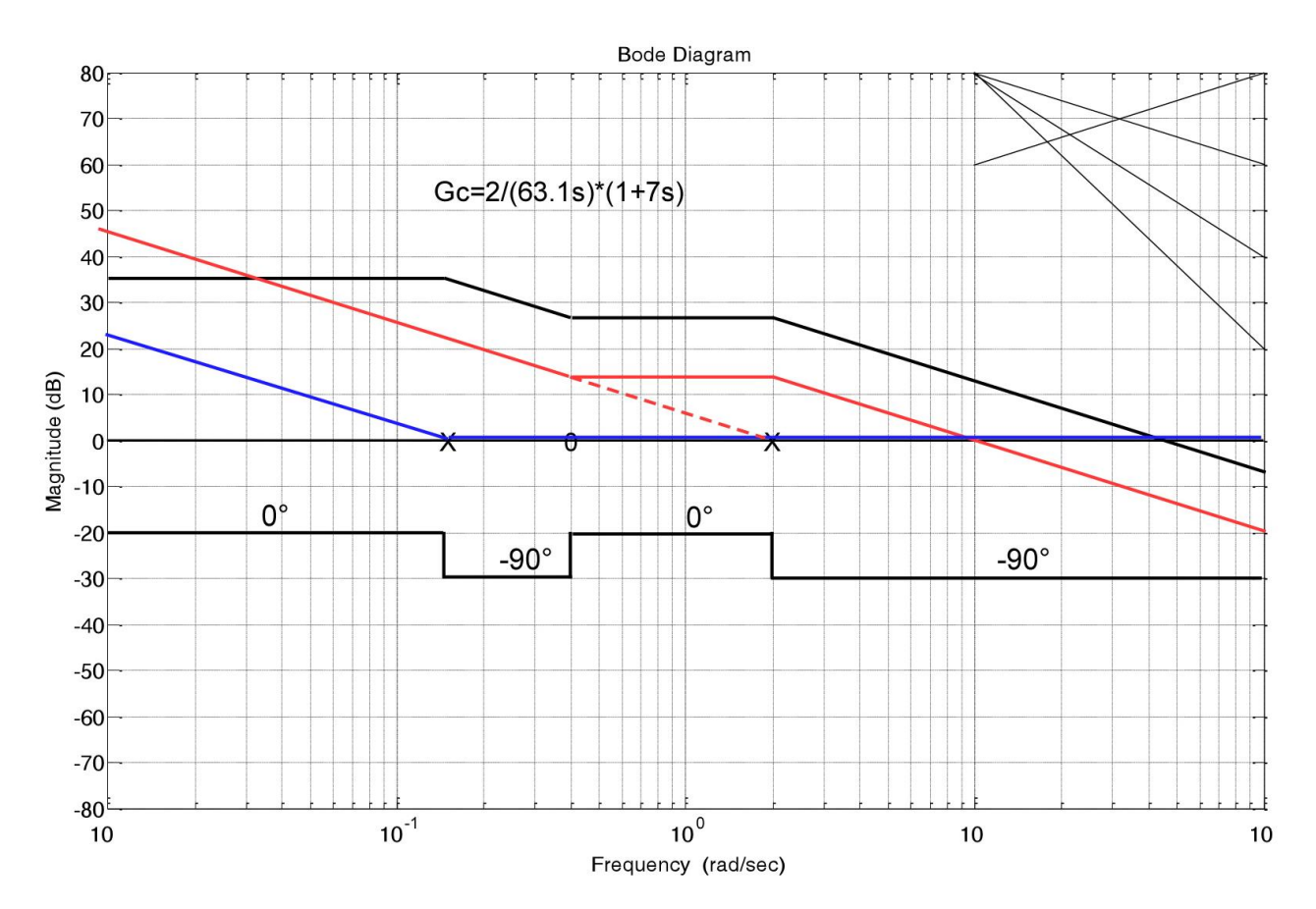

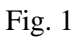

6)

 $Y(s) = G_p(s)U(s)$ 

risposta a gradino unitario:

$$
y(\infty) = \lim_{t \to \infty} y(t) = \lim_{s \to 0} sY(s) = \lim_{s \to 0} s \frac{63.1(1+2.5s)}{(1+7s)(1+0.5s)} \frac{1}{s} = 63.1
$$

risposta a rampa unitaria:

$$
y(\infty) = \lim_{t \to \infty} y(t) = \lim_{s \to 0} sY(s) = \lim_{s \to 0} s \frac{63.1(1+2.5s)}{(1+7s)(1+0.5s)} \frac{1}{s^2} = \infty
$$

7)

Schema del sistema con retroazione e rete di correzione unitarie  $(G_c(s) = H(s) = 1)$ :

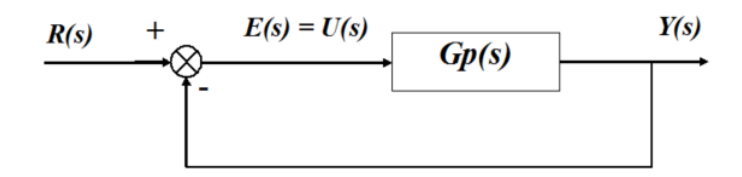

Dal diagramma di Bode dell'ampiezza si stima una frequenza di taglio  $\omega$ , di circa 45 rad/s.

La banda passante del sistema va da 0 rad/s ad  $\omega$ . (in generale, in ciclo chiuso la banda passante si considera arrivare fino ad  $\omega_t$ ).

Calcolo del margine di fase MF:

 $MF = 180^{\circ} + \varphi(a_t) =$ 

 $= 180^\circ$  - arctan ( $\omega_t \cdot T_{d1}$ ) - arctan ( $\omega_t \cdot T_{d2}$ ) + arctan ( $\omega_t \cdot T_n$ ) =

 $= 180^{\circ}$  - arctan (45·7) - arctan (45·0.5) + arctan (45·2.5) =

 $= 180^{\circ} - 89.82^{\circ} - 87.46^{\circ} + 89.49^{\circ} = 92.21^{\circ}$ 

Del resto, dall'andamento asintotico della fase era intuibile MF leggermente maggiore di 90°.

Il margine di guadagno MG è infinito, in quanto la fase non scende mai sotto i -90°, quindi si può aumentare il guadagno arbitrariamente senza ottenere una fase nella frequenza di taglio minore di -180°.

[in generale, se l'andamento asintotico della fase, e quindi anche quello reale, non scende mai sotto -180°, allora MG è infinito, per le ragioni sopra citate]

Secondo il criterio di Bode, se sono verificate due condizioni preliminari:

- la FTCA non è instabile (ok)
- la FTCA interseca l'asse a 0 dB una sola volta (ok)

allora condizione sufficiente per la stabilità della FTCC è che il margine di fase MF ed il margine di guadagno MG siano positivi (MF ed MG hanno sempre segno concorde). In questo caso le condizioni preliminari sono verificate, ed MF > 0; pertanto il sistema è stabile in ciclo chiuso anche senza rete di correzione.

Essendo il sistema di tipo 0:

- l'errore a regime per ingresso a gradino è  $1/(1 + k_p) = 1/64.1 = 0.0156 = 1.56\%$
- l'errore a regime per ingresso a rampa è  $\infty$

[svolgere le dimostrazioni col teorema del valore finale riportate nelle dispense]

8)

Si chiede un errore nullo a regime per ingresso a gradino, senza cambiare troppo il MF; quindi in pratica serve una rete di correzione che non cambi la FTCA alle alte frequenze (in particolare, se la fase tende asintoticamente a -90°, e la frequenza di taglio è ampiamente in quella zona, MF sarà sempre leggermente superiore a 90°) ma che sia di tipo 1, per introdurre il polo nullo, quindi abbia pendenza -20 dB/decade alle basse frequenze.

Una rete siffatta è una rete PI con la seguente funzione di trasferta:

$$
G_c\left(s\right) = \frac{k_c}{s} \left(1 + \frac{s}{k_c}\right)
$$

L'ampiezza di tale rete infatti tende a 1 (0 dB) per  $\omega$  che tende a infinito, e tende a infinito per  $\omega$  che tende a zero (si vede sostituendo  $s = i\omega$ ). Ad esempio possiamo imporre, per semplicità, che lo zero di tale rete di correzione corrisponda al primo polo, in  $1/7 = 0.143$  rad/s, che è maggiore di 0.1 rad/s come richiesto [vd. Fig. 1, curva blu].

La costante di tempo dello zero è quindi  $1 / k_c = 7$  s, per cui la rete di correzione risulta:

$$
G_c\left(s\right) = \frac{1}{7s}\left(1+7s\right)
$$

Tale rete soddisferebbe i requisiti su MF e precisione, ma non quelli sulla frequenza di taglio. Occorre quindi anche traslare verso il basso la FTCA per tagliare a circa 10 rad/s, ottenendo la curva rossa di Fig. 1, caratterizzata da un *k<sup>v</sup>* di 2 rad/s; la rete di correzione corrispondente (di tipo PI) è quindi:

$$
G_c(s) = \frac{2}{63.1s} (1+7s)
$$

infatti con tale rete di correzione la FTCA risultante è:

$$
G(s) = G_c(s)G_p(s) = \frac{2}{63.1s}(1+7s)\frac{63.1(1+2.5s)}{(1+7s)(1+0.5s)} = \frac{2}{s}\frac{(1+2.5s)}{(1+0.5s)}
$$

che effettivamente corrisponde alla curva rossa di Fig. 1.

Si verifica il MF:

 $MF = 180^{\circ} + \varphi ( \omega_t ) =$ 

 $= 180^{\circ}$  - 90° - arctan (10 · 0.5) + arctan (10 · 2.5) =

 $= 180^{\circ} - 90^{\circ} - 78.69^{\circ} + 87.71^{\circ} = 99.02^{\circ}$ 

Il MF non è troppo cambiato, quindi si ritiene accettabile la rete di correzione proposta.

$$
X(s) = 2s^{2}Y(s) + 3.5sY(s) + 10Y(s) = (2s^{2} + 3.5s + 10)Y(s)
$$
  
\n
$$
\frac{Y(s)}{X(s)} = \frac{1}{2s^{2} + 3.5s + 10}
$$
  
\n
$$
sY(s) + 7Y(s) = Z(s)
$$
  
\n
$$
\frac{Z(s)}{Y(s)} = (s + 7)
$$
  
\n
$$
\frac{Z(s)}{X(s)} = \frac{Z(s)Y(s)}{Y(s)X(s)} = \frac{s + 7}{2s^{2} + 3.5s + 10}
$$

gradino di ampiezza 3, valore a regime dell'uscita:

$$
\lim_{t \to \infty} z(t) = \lim_{s \to 0} s Z(s) = \lim_{s \to 0} s \frac{s+7}{2s^2 + 3.5s + 10} \frac{3}{s} = 2.1
$$

10)

[vedi dispense, riassumere i concetti delle pagine "Risposta in frequenza" e "Risposta in frequenza e funzione di trasferta"]

11)

[vedi dispense reti logiche e PLC]